# Tabulky

```
\begin{tabular}[p]{sloupce} 
řádek\\
```
## \end{tabular}

Volitelný parametr p určuje způsob připojení tabulky k okolnímu textu:

- $\bullet$  **t** horním okrajem (top)
- $\mathbf{b}$  dolním okrajem (bottom)
- **c** (implicitně) středem

Parametr sloupce - definice způsobu zarovnání textů, počet sloupců, svislých čar. Možnosti:

- $1 -$ zarovnání textu doleva
- $\mathbf{r}$  zarovnání textu doprava
- **c** zarovnání textu na střed
- **p{šířka}** sazba textu do bloku o zadané šířce
- \*{počet}{sloupce} opakovaná skupina sloupců

Formátovací symboly:

- $\bullet$  |  $-$  vertikální čára
- $| \cdot |$  dvojitá vertikální čára
- @{text} vloží *text* v každém řádku mezi danou dvojici sloupců
	- ruší přirozenou mezisloupcovou mezeru
	- speciální případ @{}

Řádky tabulky:

- $\bullet \setminus \mathcal{N}$  ukončení
- $\&$  oddělovač položek
- **[\hline](file:///hline)** horizontální čára (před prvním řádkem nebo za \\), dvojí **[\hline](file:///hline)** udělá dvojitou čáru
- \cline{n-m} horizontální cára od levého okraje sloupce n do pravého okraje sloupce m
- \multicolumn{pocet}{slo}{text} spojení poctu sloupcu do jednoho, jehož úprava dána hodnotou *slo* (jen 1, r nebo c, 0-výraz a
- **[\vline](file:///vline)** vertikální čára na výšku řádku

### **Balík** array

Silnější čáry v tabulce (balík shtabularlines). Definuje příkazy

[\shhline\[](file:///shhline)width] [\shvline\[](file:///shvline)width] [\shcline](file:///shcline) [width]{cl-c2}

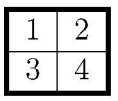

\begin{tabular}{![{\shvline\[2](file://{/shvline)pt]}c|c% !{\shvline[2pt]}> [\shhline](file:///shhline) [2pt] 1 & 2\\ [\hline](file:///hline)  $3 & 4 \backslash \backslash$ [\shhline](file:///shhline) [2pt] \end{tabular}

#### bez mezer kolem

mezery vpravo i vlevo

[\noindent](file:///noindent)  $\begin{bmatrix} \text{tabular} \ 0 \end{bmatrix} 1 0 \}$ [\hline](file:///hline) bez mezer kolem\\ [\hline](file:///hline) \end{tabular} [\medskip](file:///medskip)

[\noindent](file:///noindent) \begin{tabular}{l} [\hline](file:///hline) mezery vpravo i vlevo $\setminus$ [\hline](file:///hline) \end{tabular}

## Balík multirow

### \multirow{nrows}{width}{text}

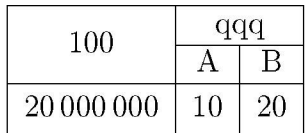

```
\begin{center} 
\verb|\renewcommand{\mu|t| is very small.\hline
\multirow{2}*{100}& 
   \multicolumn{2}{c|}{qqq}\\\cline{2-3} 
           & A & B \Lambda hline
20\,000\,000 k 10 &20 \bigstrut\\\hline 
\end{tabular} 
\end{center}
```
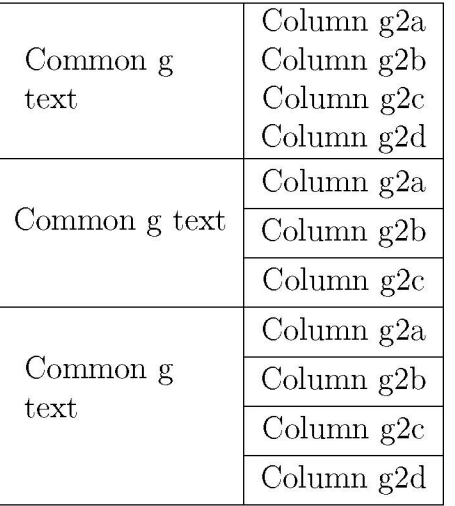

```
\begin{tabular}{|
c
I
c
\hline 
\multirow{4}{lin}{Commo
n
g text
} & 
        Column g2a\lambda& Column g2
b \\ 
      & Column g2
c \\ 
      & Column g2
d \\ 
\hline 
\multirow{3}*{Commo
n
g text
} & 
        Column g2a\bigstrut\\\cline{2-2} 
      & Column g2
b \bigstrut\\\cline{2-2} 
      & Column g2
c \bigstrut\\ 
\hline 
\multirow{4}{lin}{Commo
n
g text
} & 
        Column g2a\bigstrut\\\cline{2-2} 
      & Column g2
b \bigstrut\\\cline{2-2} 
      & Column g2
c \bigstrut\\\cline{2-2} 
      & Column g2
d \bigstrut\\ 
\hline 
\end{tabular}
```
## Balík tabularx

\noindent  $\begin{label} \begin{array}{c} \texttt{d} \texttt{d} \texttt{$ [\hlin](file:///hline)e Left &\hfill Right\\ [\hline](file:///hline) Left  $\hbar$ <sup>1</sup> Right\\ [\hline](file:///hline) \end{tabularx}

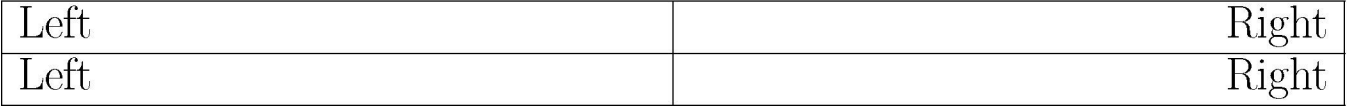